# PA-6722 V1.3

# **Revision History:**

 $2017/3/27 ==$ 

1. VFD /自製 MB-4003 更新, Utility, OPOS , Java POS(OPOS 由 1.06 版 改為 1.14 版),(新增 Java POS for Windows & Ubuntu 14.04 LTS 64bit) and 新增 Utility 支援 Ubuntu 14.04 LTS 64bit

- 2. 加入 MSR MB-301X-14N Utility
- 3. 加入 MSR /ID TECH USB type Configuration utility 更新至 v2.35

 $2017/8/3 ==$ 

- 1. Update USB 3.0 driver for Windows 7 (4.0.6.60)
- 2. Update MB-301X-14N FW & Utility (U00-301X-000-00-170510, U00-301X-000-01-170510)

3. Update Cash Drawer OPOS driver

(D04-6722-000-04-170712, D04-6722-000-03-170713, D04-6722-000-01-170712)

4. Update VFD Utility (U01-4000-000-01-170427, U01-4000-000-02-170427)

# **DRIVER DISC content**

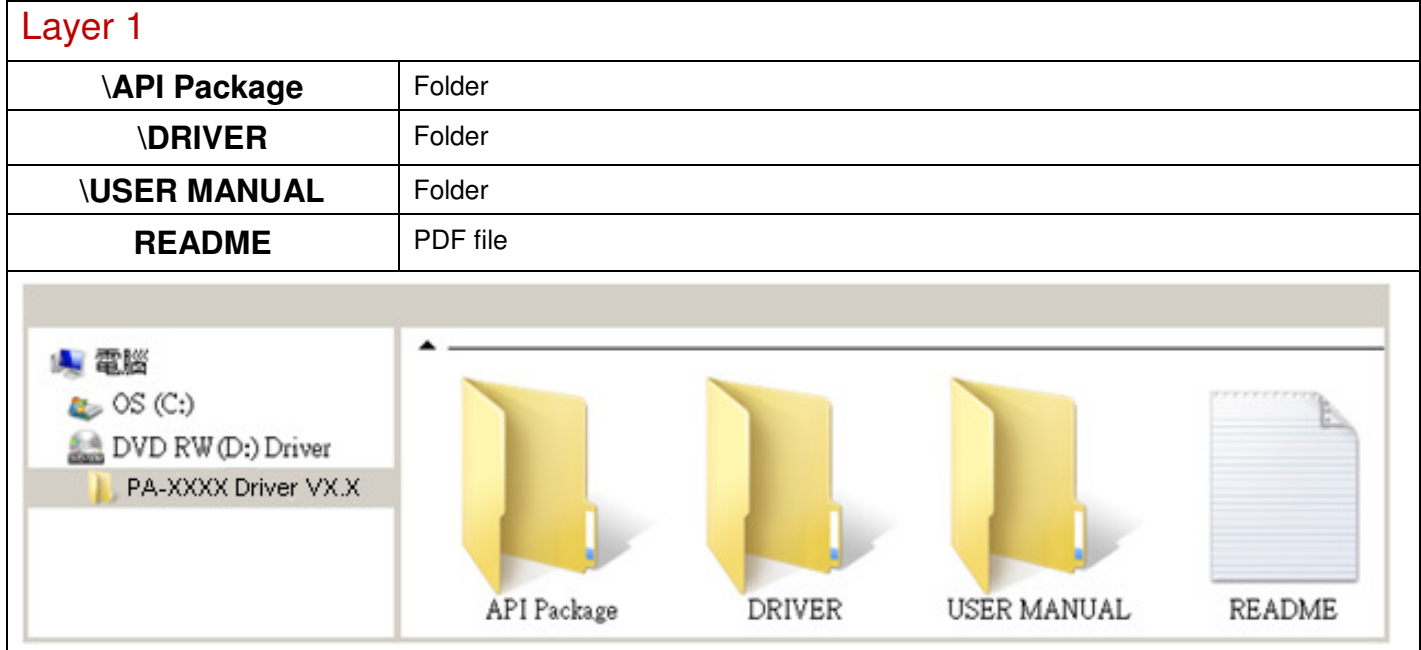

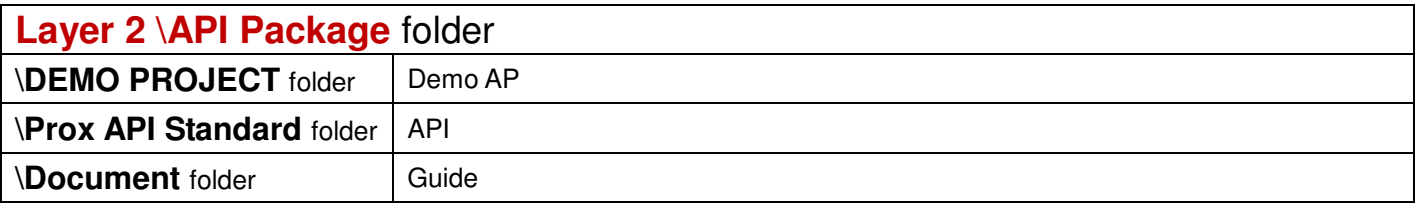

**2017/8/3** 

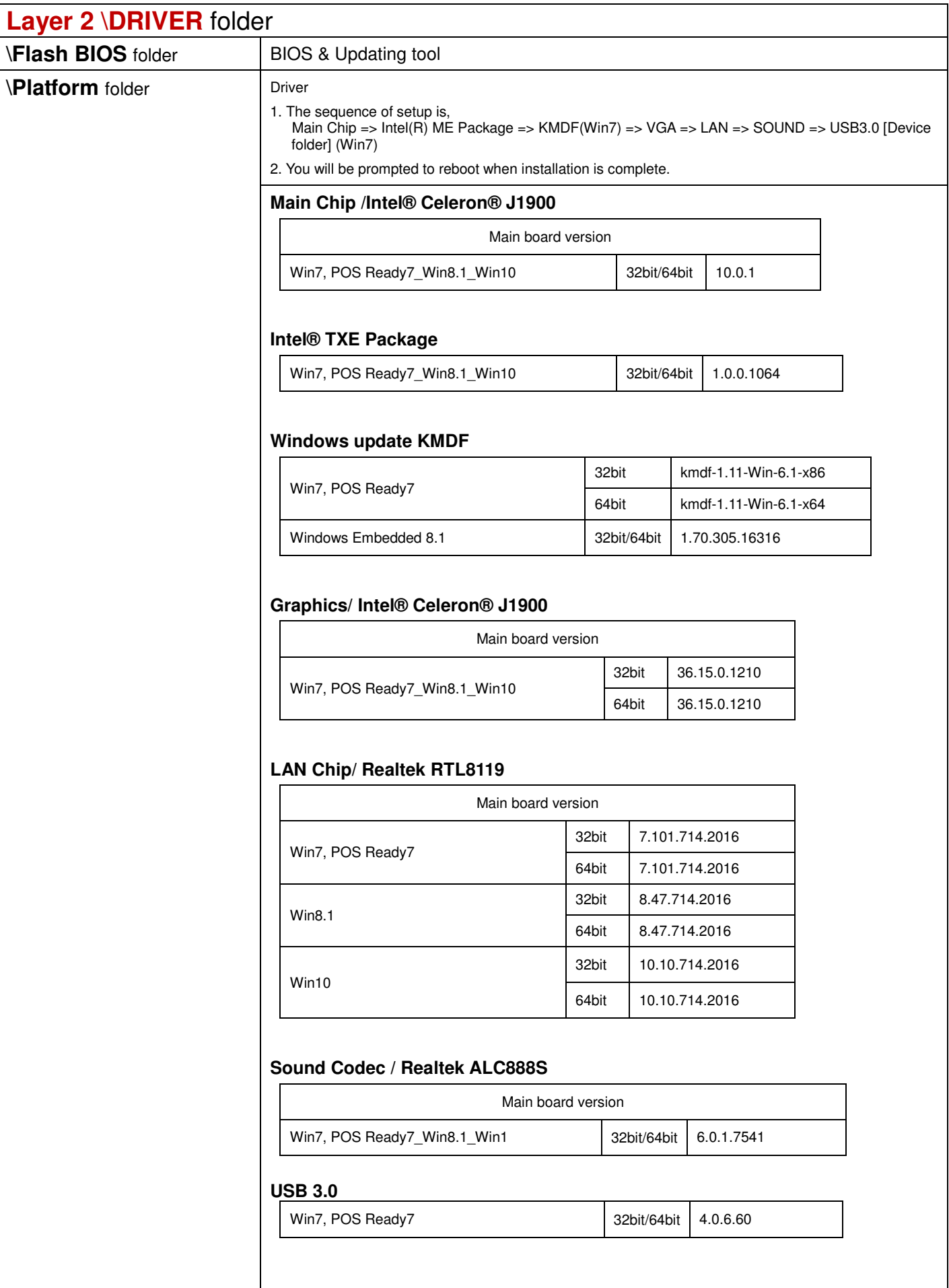

## **\Device** folder

# **Touch Controller / ETP-CP-MER4485XRU**

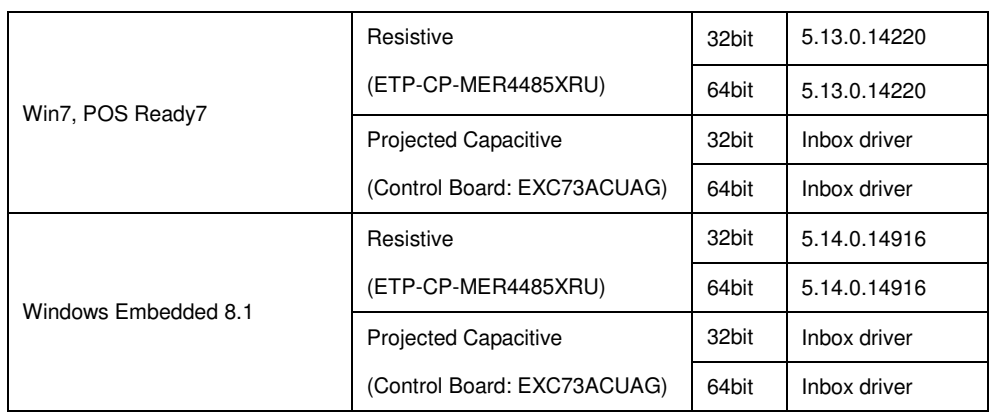

# **Cash Drawer [Twin Cash Draw]**

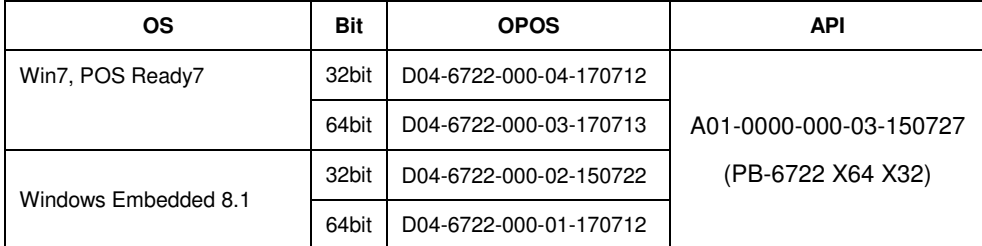

#### **WIFI module /**

# **WPER-116GN / Mini PCIe**

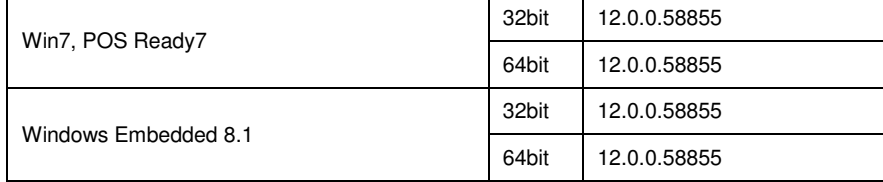

# **ZQ802XRN7-01 / Mini PCIe**

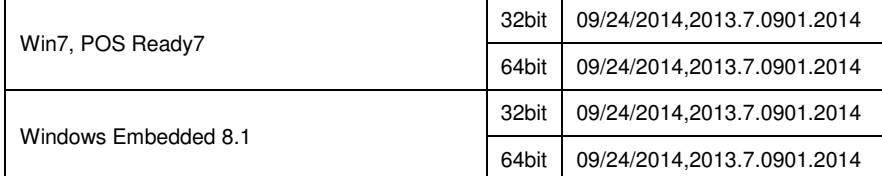

#### **VFD /**

### **MB-4103RA-11N/ 21N / RS232**

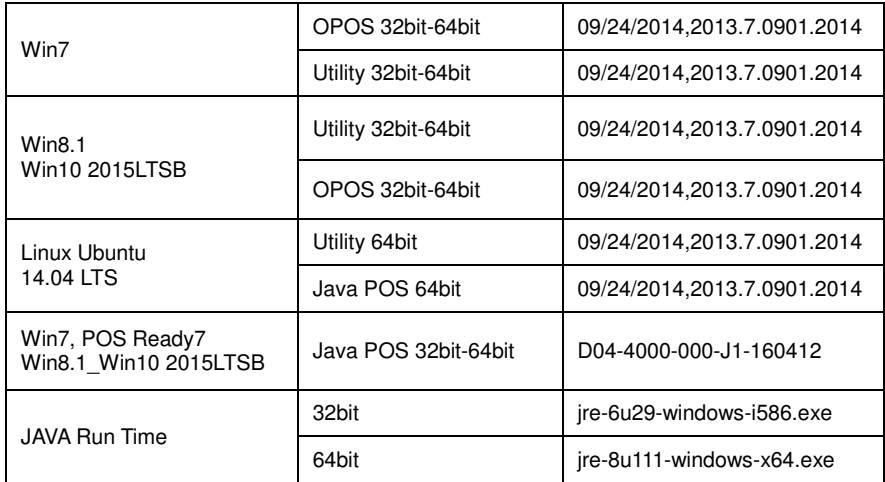

#### **MB-4003RB-11N/ 21N / RS232**

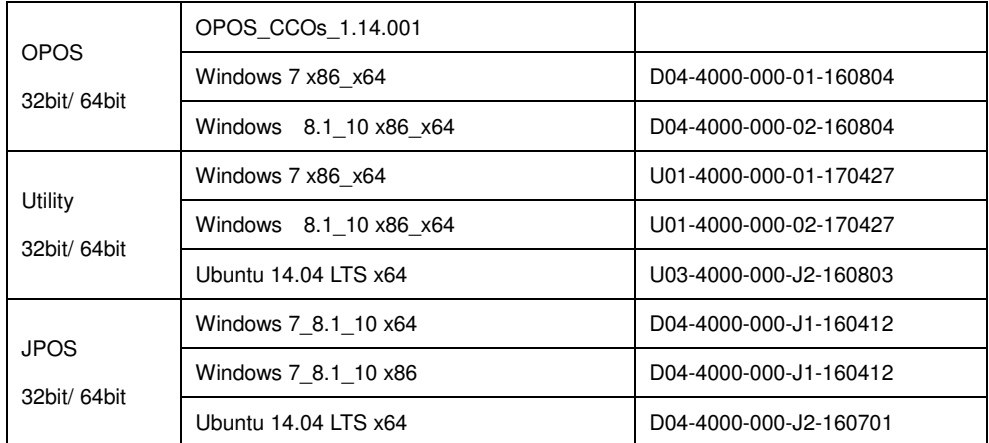

#### **LD720 / RS232**

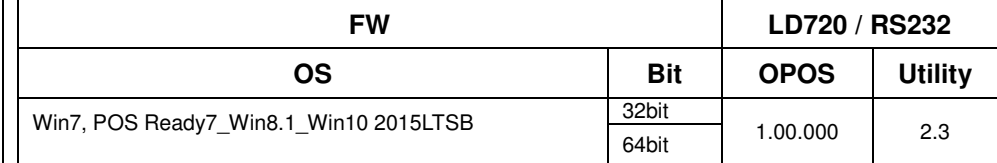

## **RFID /**

#### **IMI300 /USB**

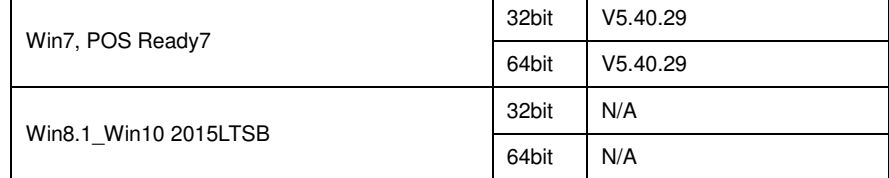

#### **MF320U / USB**

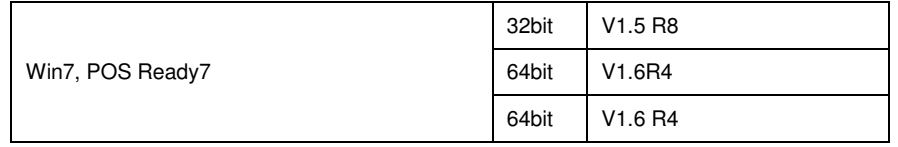

## **IBUTTON /**

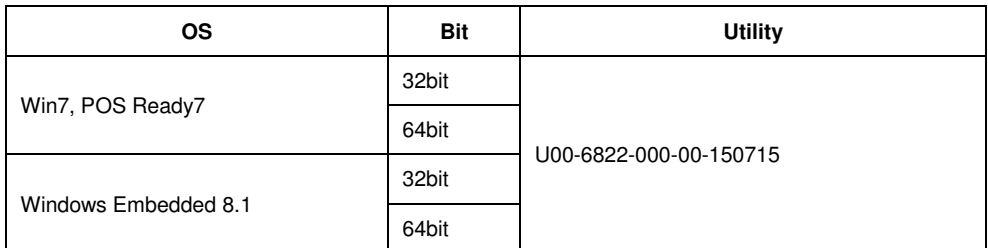

### **IBUTTON /**

#### **IBT300A / USB**

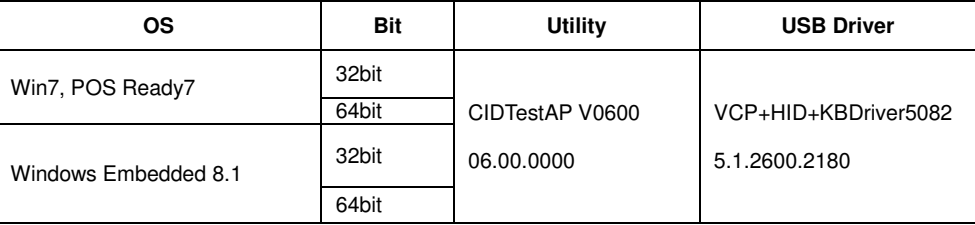

#### **MSR /**

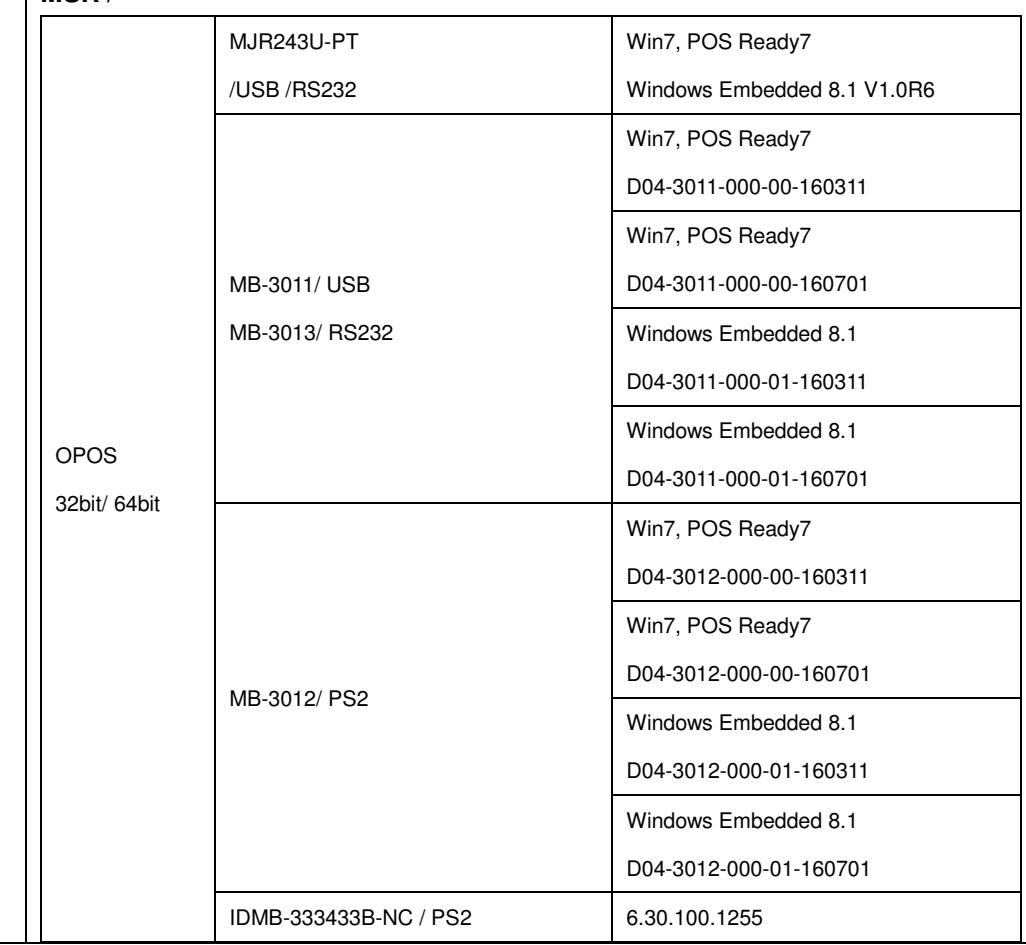

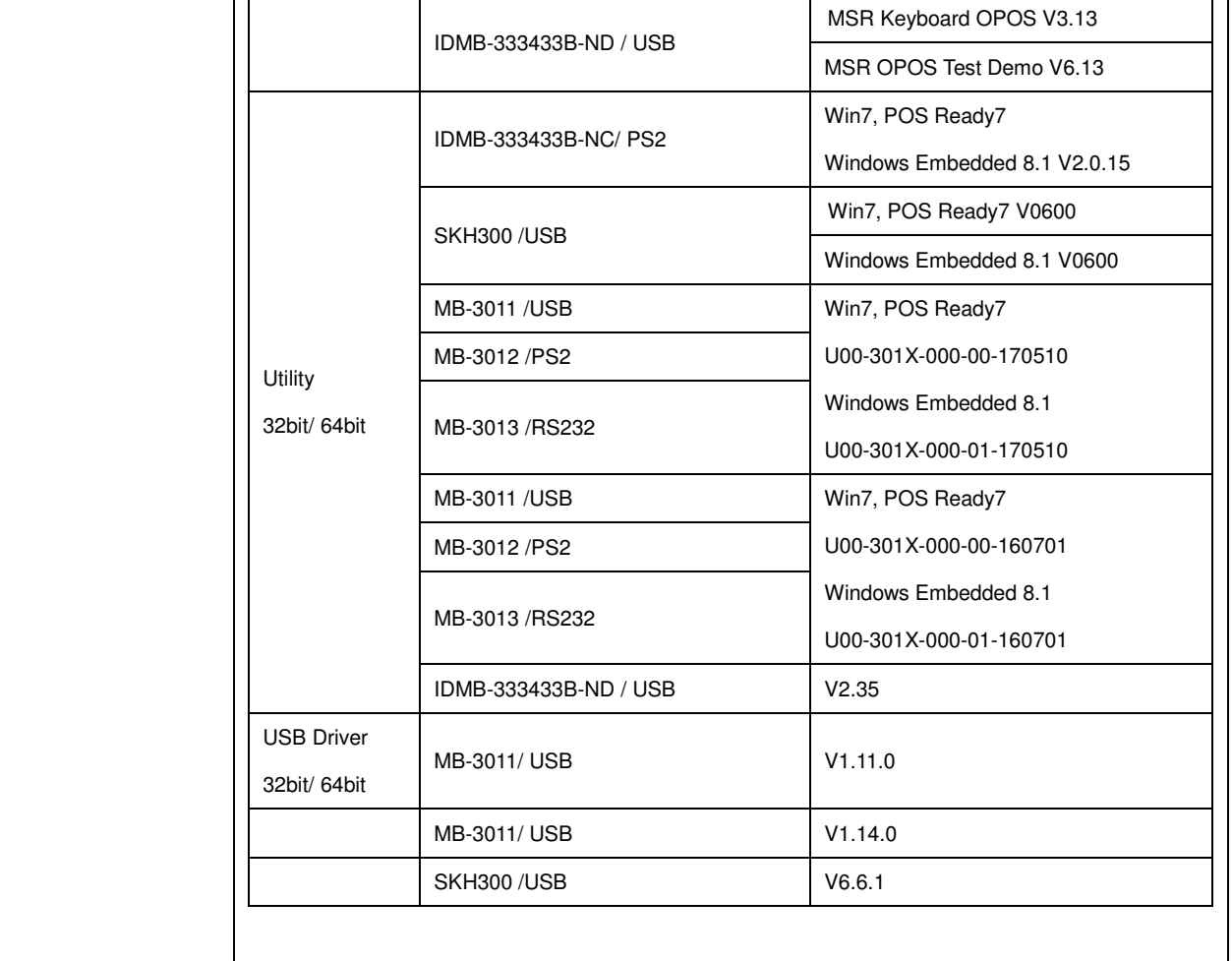

# **\Device** folder

 $\mathbf{I}$ 

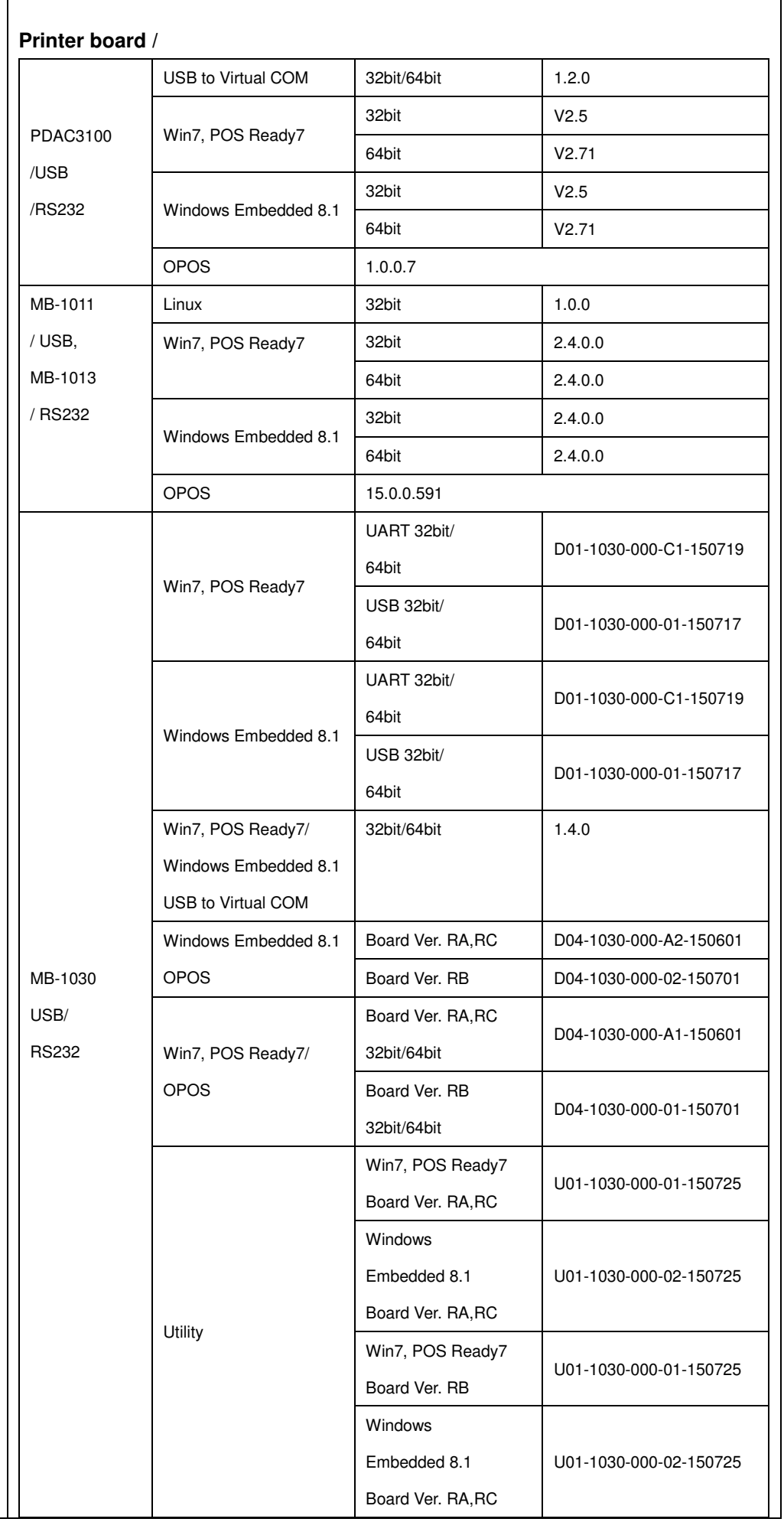

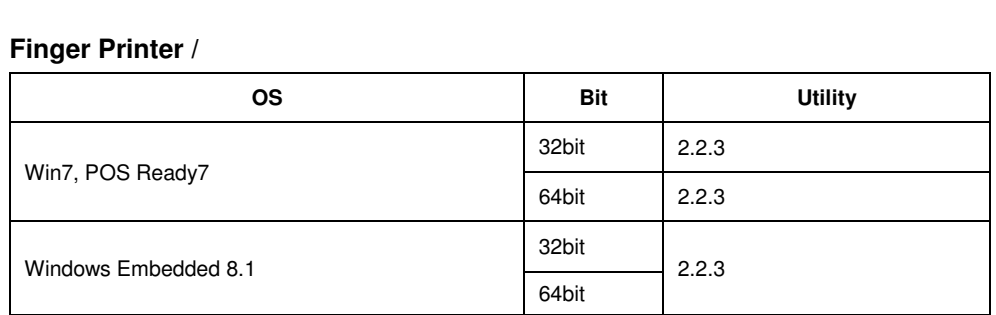

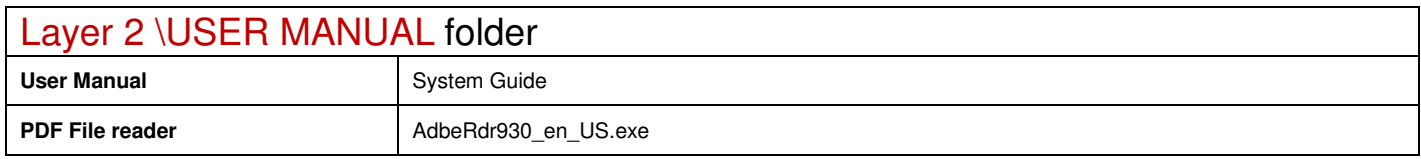